## Hortonworks Cybersecurity Package

## Stellar Language Quick Reference

(December 12, 2017)

docs.cloudera.com

#### Hortonworks Cybersecurity Package: Stellar Language Quick Reference

Copyright © 2012-2017 Hortonworks, Inc. Some rights reserved.

Hortonworks Cybersecurity Package (HCP) is a modern data application based on Apache Metron, powered by Apache Hadoop, Apache Storm, and related technologies.

HCP provides a framework and tools to enable greater efficiency in Security Operation Centers (SOCs) along with better and faster threat detection in real-time at massive scale. It provides ingestion, parsing and normalization of fully enriched, contextualized data, threat intelligence feeds, triage and machine learning based detection. It also provides end user near real-time dashboards.

Based on a strong foundation in the Hortonworks Data Platform (HDP) and Hortonworks DataFlow (HDF) stacks, HCP provides an integrated advanced platform for security analytics.

Please visit the Hortonworks Data Platform page for more information on Hortonworks technology. For more information on Hortonworks services, please visit either the Support or Training page. Feel free to Contact Us directly to discuss your specific needs.

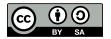

Except where otherwise noted, this document is licensed under Creative Commons Attribution ShareAlike 4.0 License. http://creativecommons.org/licenses/by-sa/4.0/legalcode

### **Table of Contents**

| 1. Introduction to Stellar Language                    | 1  |
|--------------------------------------------------------|----|
| 2. Stellar Language Components                         | 2  |
| 2.1. Stellar Language Keywords                         | 2  |
| 2.2. Stellar Language Inclusion Checks (in and not in) | 2  |
| 2.3. Stellar Language Comparisons (<, <=, >, >=)       | 2  |
| 2.4. Stellar Language Equality Check (==, !=)          | 3  |
| 2.5. Stellar Language Lambda Expressions               | 3  |
| 2.6. Stellar Language Match Expression                 | 4  |
| 3. Stellar Language Functions                          | 6  |
| 4. Stellar Benchmarks                                  | 21 |

#### **List of Tables**

| 2.1. Stellar Language Keywords | 2 |
|--------------------------------|---|
| 3.1. Stellar Core Functions    | 6 |

## **1. Introduction to Stellar Language**

For a variety of components (threat intelligence triage and field transformations) we need to perform simple computation and transformation using the data from messages as variables. For those purposes, there exists a simple, scaled down DSL created to do simple computation and transformation.

The Stellar query language supports the following:

- Referencing fields in the enriched JSON
- String literals are quoted with either ' or "
- String literals support escaping for ', ", t, r, n, and backslash
  - The literal '\'foo\'' would represent 'foo'
  - The literal "\"foo\"" would represent "foo"
  - The literal 'foo  $\ \$  bar' would represent foo  $\$  bar
- Simple boolean operations: and, not, or
- Simple arithmetic operations: \*, /, +, on real numbers or integers
- Simple comparison operations <, >, <=, >=
- Simple equality comparison operations ==, !=
- if/then/else comparisons (for example, if var1 < 10 then 'less than 10' else '10 or more')
- Simple match evaluations (for example, match{ var1 < 10 => 'warn', var1 >= 10 => 'critical', default => 'info'}
- Determining whether a field exists (via exists)
- An in operator that works like the in in Python
- The ability to have parenthesis to make order of operations explicit
- User defined functions, including Lambda expressions

## **2. Stellar Language Components**

The Stellar language consists of several components. This chapter defines the components that HCP uses.

- Stellar Language Keywords [2]
- Stellar Language Inclusion Checks (in and not in) [2]
- Stellar Language Comparisons (<, <=, >, >=) [2]
- Stellar Language Equality Check (==, !=) [3]
- Stellar Language Lambda Expressions [3]
- Stellar Language Match Expression [4]

#### 2.1. Stellar Language Keywords

The following keywords need to be single quote escaped in order to be used in Stellar expressions:

#### Table 2.1. Stellar Language Keywords

| not     | else | exists | if  | then  |
|---------|------|--------|-----|-------|
| and     | or   | in     | NaN | match |
| default | ==   | !=     | <=  | >     |
| <=      | +    | -      | <   | ?     |
| *       | /    | 1      | {   | }     |
| =>      |      |        |     |       |

Using parens such as: "foo" : "<ok>" requires escaping; "foo": "'<ok>"

# 2.2. Stellar Language Inclusion Checks (in and not in)

- in supports string contains. For example, 'foo' in 'foobar' == true
- in supports collection contains. For example, 'foo' in [ 'foo', 'bar' ] == true
- in supports map key contains. For example, 'foo' in { 'foo' : 5} == true
- not in is the negation of the in expression. For example, 'grok' not in 'foobar'
  == true`

#### 2.3. Stellar Language Comparisons (<, <=, >, >=)

• If either side of the comparison is null then return false.

- If both values being compared implement number then the following:
  - If either side is a double then get double value from both sides and compare using given operator.
  - Else if either side is a float then get float value from both sides and compare using given operator.
  - Else if either side is a long then get long value from both sides and compare using given operator.
  - Otherwise get the int value from both sides and compare using given operator.
- If both sides are of the same type and are comparable then use the compareTo method to compare values.
- If none of the above are met then an exception is thrown.

#### 2.4. Stellar Language Equality Check (==, !=)

Below is how the == operator is expected to work:

- If either side of the expression is null then check equality using Java's `==` expression.
- Else if both sides of the expression are of Java's type Number then:
  - If either side of the expression is a double then use the double value of both sides to test equality.
  - Else if either side of the expression is a float then use the float value of both sides to test equality.
  - Else if either side of the expression is a long then use long value of both sides to test equality.
  - Otherwise use int value of both sides to test equality
- Otherwise use equals method compare the left side with the right side.

The `!=` operator is the negation of the above.

#### **2.5. Stellar Language Lambda Expressions**

Stellar provides the capability to pass lambda expressions to functions which wish to support that layer of indirection. The syntax is:

• (named\_variables) -> stellar\_expression: Lambda expression with named variables

For instance, the lambda expression which calls <code>TO\_UPPER</code> on a named argument <code>x</code> could be expressed as (<code>x</code>) <code>-> TO\_UPPER(x)</code>.

 var -> stellar\_expression: Lambda expression with a single named variable, var

- For instance, the lambda expression which calls TO\_UPPER on a named argument x could be expressed as x -> TO\_UPPER(x). Note, this is more succinct but equivalent to the example directly above.
- () -> stellar\_expression: Lambda expression with no named variables.
  - If no named variables are needed, you may omit the named variable section. For instance, the lambda expression which returns a constant false would be () -> false

#### where

- named\_variables is a comma separated list of variables to use in the Stellar expression
- stellar\_expression is an arbitrary stellar expression

In the core language functions, we support basic functional programming primitives such as

- MAP Applies a lambda expression over a list of input. For instance MAP([ 'foo', 'bar'], (x) -> TO\_UPPER(x) ) returns [ 'FOO', 'BAR']
- FILTER Filters a list by a predicate in the form of a lambda expression. For instance FILTER([ 'foo', 'bar'], (x ) -> x == 'foo' ) returns [ 'foo' ]
- REDUCE Applies a function over a list of input. For instance REDUCE([1, 2, 3], (sum, x) -> sum + x, 0) returns 6

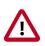

#### Important

Any property that is managed by Ambari should only be modified via Ambari. Otherwise, when you restart a service, Ambari might overwrite your updates. For more information, see Updating Properties.

#### **2.6. Stellar Language Match Expression**

Stellar provides the capability to write match expressions, which are similar to switch statements commonly found in C-like languages.

#### The syntax is:

match{ logical\_expression1 => evaluation expression1, logical\_expression2 =>
 evaluation\_expression2, default => default\_expression}

Where:

- logical\_expression is a Stellar expression that evaluates to true or false. For instance var > 0 or var > 0 AND var2 == 'foo' or IF ... THEN ... ELSE
- evaluation\_expression is a Stellar Expression
- default is a required default return value, should no logical expression match
  - default is required

- Lambda expressions are supported, but they must be no argument lambdas such as ( ) -> STATEMENT
- Only the first clause that evaluates to true will be executed.

## **3. Stellar Language Functions**

This section provides a list of all supported core functions language functions.

| Function          | Description                                                                                                    | Input                                                                                                    | Returns                                                                                                    |
|-------------------|----------------------------------------------------------------------------------------------------|----------------------------------------------------------------------------------------------------|----------------------------------------------------------------------------------------------------|
| ABS               | Returns the absolute value of a number                                                                                      | number - The number to<br>take the absolute value of                                                                                                    | The absolute value of the number passed in.                                                                                                    |
| APPEND_IF_MISSING | Appends the suffix to the<br>end of the string if the string<br>does not already end with<br>any of the suffixes.           | <ul> <li>string - The string to be appended.</li> <li>suffix - The string suffix to append to the end of the string.</li> <li>additionalsuffix - Optional - Additional string suffix that is a valid terminator.</li> </ul> | A new string if prefix was<br>prepended, the same string<br>otherwise.                                                                                                    |
| BIN               | Computes the bin that the<br>value is in given a set of<br>bounds                                                           | <ul> <li>value - the value to bin</li> <li>bounds -A list of value<br/>bounds (excluding min<br/>and max) in sorted order</li> </ul>                                                                                        | Which bin N the value falls<br>in such that bound(N-1)<br><value <="bound(N)." no<br="">min and max bounds are<br/>provided, so values small<br/>than the 0'th bound go<br/>in the 0'th bin, and values<br/>great than the last bound<br/>go in the M'th bin.</value> |
| BLOOM_ADD         | Adds an element to the bloom filter passed in                                                                               | <ul> <li>bloom - The bloom filter</li> <li>value* - The values to add</li> </ul>                                                                                                    | Bloom Filter                                                                                                    |
| BLOOM_EXISTS      | If the bloom filter contains the value                                                                                      | <ul> <li>bloom - The bloom filter</li> <li>value - The value to check</li> </ul>                                                                                                    | True if the filter might contain the value and false otherwise                                                                                                    |
| BLOOM_INIT        | Returns an empty bloom<br>filter                                                                                            | <ul> <li>expectedInsertions - The expected insertions</li> <li>falsePositiveRate - The false positive rate you are willing to tolerate</li> </ul>                                                                           | Bloom Filter                                                                                                    |
| BLOOM_MERGE       | Returns a merged bloom filter                                                                                               | <ul> <li>bloomfilters - A list of<br/>bloom filters to merge</li> </ul>                                                                                                    | Bloom Filter or null if the list is empty                                                                                                    |
| CEILING           | Returns the ceiling of a number.                                                                                            | <ul> <li>number - The number to<br/>take the ceiling of</li> </ul>                                                                                                    | The ceiling of the number passed in.                                                                                                    |
| СНОР              | Remove the last character from a string.                                                                                    | <ul> <li>string- The string to chop<br/>last character from, may<br/>be null.</li> </ul>                                                                                                    | String without last<br>character, null if null string<br>input.                                                                                                    |
| СНОМР             | Removes one newline from<br>end of a string if its there,<br>otherwise leaves it alone. A<br>newline is "/n", "/r", "/r/n". | <ul> <li>The string to chomp a<br/>newline from, may be<br/>null.</li> </ul>                                                                                                    | String without newline, null if null string input.                                                                                                    |
| COS               | Returns the cosine of a number.                                                                                             | <ul> <li>number - The number to<br/>take the cosine of.</li> </ul>                                                                                                    | The cosine of the number passed in.                                                                                                    |
| COUNT_MATCHES     | Counts how many times<br>the substring appears in the<br>larger string.                                                     | <ul> <li>string - The CharSequence<br/>to check, may be null.</li> <li>substring/character -<br/>The number of non-<br/>overlapping occurrences,</li> </ul>                                                                 |                                                                                                    |

#### Table 3.1. Stellar Core Functions

| Function             | Description                                                                                                    | Input                                                                                                    | Returns                                                                                                    |
|----------------------|----------------------------------------------------------------------------------------------------|----------------------------------------------------------------------------------------------------|----------------------------------------------------------------------------------------------------|
|                      |                                                                                                    | 0 if either CharSequence is null.                                                                                                    |                                                                                                    |
| DAY_OF_MONTH         | The numbered day within<br>the month. The first day<br>within the month has a<br>value if 1.                                                                | <ul> <li>dateTime - The datetime<br/>as a long representing the<br/>milliseconds since UNIX<br/>epoch</li> </ul>                                                         | The numbered day within the month                                                                                            |
| DAY_OF_WEEK          | The numbered day within<br>the week. The first day of<br>the week, Sunday, has a<br>value of 1.                                                             | <ul> <li>dateTime - The datetime<br/>as a long representing the<br/>milliseconds since UNIX<br/>epoch</li> </ul>                                                         | The numbered day within the week.                                                                                            |
| DAY_OF_THE_YEAR      | The day number within the year. The first day of the year has value of 1.                                                                                   | <ul> <li>dateTime - The datetime<br/>as a long representing the<br/>milliseconds since UNIX<br/>epoch</li> </ul>                                                         | The day number within the year                                                                                               |
| DECODE               | Decodes the passed string<br>with the provided encoding,<br>which must be one of the                                                                        | <ul> <li>string - The string to<br/>decode</li> </ul>                                                                                                    | The decoded string on<br>success                                                                                             |
|                      | encodings returned from<br>GET_SUPPORTED_ENCODING                                                                                                    | <ul> <li>encoding - the encoding<br/>Sto use, must be one of the<br/>encodings returned from<br/>GET_SUPPORTED_ENCODII</li> </ul>                                        | The original string the<br>string cannot be decoded<br>NGSull on usage error                                                 |
|                      |                                                                                                    | <ul> <li>verify - (optional), true<br/>or false to determine if<br/>string should be verified<br/>as being encoded with<br/>the passed encoding</li> </ul>               |                                                                                                    |
| DOMAIN_REMOVE_SUBDON | <b>ዶ፱ነነ6</b> ove subdomains from a<br>domain                                                                                                    | <ul> <li>domain - Fully qualified<br/>domain name</li> </ul>                                                                                                    | The domain without the<br>subdomains. (For example,<br>DOMAIN_REMOVE_SUBDOMAINS<br>('mail.yahoo.com') yields<br>'yahoo.com') |
| DOMAIN_REMOVE_TLD    | Removes the top level<br>domain (TLD) suffix from a<br>domain                                                                                               | <ul> <li>domain - Fully qualified<br/>domain name</li> </ul>                                                                                                    | The domain without<br>the TLD. (For example,<br>DOMAIN_REMOVE_TLD('mail.yahoo.<br>yields 'mail.yahoo')                       |
| DOMAIN_TO_TLD        | Extracts the top level domain from a domain                                                                                                    | <ul> <li>domain - Fully qualified<br/>domain name</li> </ul>                                                                                                    | The domain of the<br>TLD. (For example,<br>DOMAIN_TO_TLD('mail.yahoo.com.u<br>'yields 'co.uk')                               |
| ENCODE               | Encodes the passed string<br>with the provided encoding,<br>which must be one of the                                                                        | <ul> <li>string - the string to<br/>encode</li> </ul>                                                                                                    | The encoded string on<br>success                                                                                             |
|                      | encodings returned from                                                                                                    | <ul> <li>encoding - the encoding<br/>SS to use, must be one of the<br/>encodings returned from<br/>GET_SUPPORTED_ENCODII</li> </ul>                                      | • null on error                                                                                                    |
| ENDS_WITH            | Determines whether a string<br>ends with a suffix                                                                                                    | <ul> <li>string - The string to test</li> <li>suffix - The proposed<br/>suffix</li> </ul>                                                                                | True if the string ends with<br>the specified suffix and false<br>if otherwise                                               |
| ENRICHMENT_EXISTS    | Interrogates the HBase table<br>holding the simple HBase<br>enrichment data and returns<br>whether the enrichment<br>type and indicator are in the<br>table | <ul> <li>enrichment_type - The<br/>enrichment type</li> <li>indicator - The string<br/>indicator to look up</li> <li>nosql_table - The NoSQL<br/>table to use</li> </ul> | True if the enrichment<br>indicator exists and false<br>otherwise                                                            |
|                      |                                                                                                    | <ul> <li>column_family - The<br/>column family to use</li> </ul>                                                                                                    |                                                                                                    |

| Function       | Description                                                                                                    | Input                                                                                                    | Returns                                                                                                    |
|----------------|----------------------------------------------------------------------------------------------------|----------------------------------------------------------------------------------------------------|----------------------------------------------------------------------------------------------------|
| ENRICHMENT_GET | Interrogates the HBase<br>table holding the simple<br>HBase enrichment data<br>and retrieves the tabular<br>value associated with<br>the enrichment type and<br>indicator                                                                          | <ul> <li>enrichment_type - The<br/>enrichment type</li> <li>indicator - The string<br/>indicator to look up</li> <li>nosql_table - The NoSQL<br/>table to use</li> <li>column_family - The<br/>column family to use</li> </ul>                                     | A map associated with the<br>indicator and enrichment<br>type. Empty otherwise.                                                                 |
| EXP            | Returns Euler's number<br>raised to the power of the<br>argument.                                                                                                    | <ul> <li>number - the power to<br/>which e is raised</li> </ul>                                                                                                    | Euler's number raised to the power of the argument.                                                                                             |
| FILL_LEFT      | Fills or pads a given string<br>with a given character, to a<br>given length on the left.                                                                                                    | <ul> <li>input - string</li> <li>fill - the fill character</li> <li>len - the required length</li> </ul>                                                                                                    | The filled string                                                                                                    |
| FILL_RIGHT     | Fills or pads a given string<br>with a given character, to a<br>given length on the right.                                                                                                    | <ul> <li>input - string</li> <li>fill - the fill character</li> <li>len - the required length</li> </ul>                                                                                                    | Last element of the list                                                                                                    |
| FILTER         | Applies a filter in the form<br>of a lambda expression<br>to a list. For example,<br>`FILTER( ['foo', 'bar'], (x)<br>-> x == 'foo')` would yield<br>`['foo'.                                                                                       | <ul> <li>list - List of arguments.</li> <li>predicate - The lambda<br/>expression to apply. This<br/>expression is assumed to<br/>take one argument and<br/>return a boolean.</li> </ul>                                                                           | The input list filtered by the predicate.                                                                                                    |
| FLOOR          | Returns the floor of a number.                                                                                                    | <ul> <li>number - The number to<br/>take the floor of</li> </ul>                                                                                                    | • The floor of the number passed in.                                                                                                    |
| FORMAT         | Returns a formatted string<br>using the specified format<br>string and arguments. Uses<br>Java's string formatting<br>conventions                                                                                                    | <ul> <li>format - string</li> <li>arguments - object(s)</li> </ul>                                                                                                    | A formatted string                                                                                                    |
| FUZZY_LANGS    | Returns a list of IETF BCP 47<br>available to the system, such<br>as en, fr, de.                                                                                                    |                                                                                                    | A list of IEF BGP 47 language tag strings                                                                                                    |
| FUZZY_SCORE    | Returns the Fuzzy Score<br>which indicates the similarity<br>score between two strings.<br>One point is given for<br>every matched character.<br>Subsequent matches yield<br>two bonus points. A higher<br>score indicates a higher<br>similarity. | <ul> <li>string - The full term<br/>that should be matched<br/>against.</li> <li>string - The query that<br/>will be matched against a<br/>term.</li> <li>string - The IETF BCP 47<br/>language code to use.</li> </ul>                                            | An Integer representing the score.                                                                                                    |
| GEO_GET        | Look up an IPV4 address<br>and returns geographic<br>information about it.                                                                                                    | <ul> <li>ip - The IPV4 address to<br/>look up</li> <li>fields - Optional list of<br/>GeoIP fields to grab.<br/>Options are locID,<br/>country, city postalCode,<br/>dmaCode, latitude,<br/>longitude, location_point</li> <li>len - the required length</li> </ul> | If a Single field is requested,<br>a string of the field.<br>If multiple fields are<br>requested, a map of string<br>of fields. Otherwise null. |

| Function               | Description                                                                                    | Input                                                                                                    | Returns                                                                                            |
|------------------------|------------------------------------------------------------------------------------------------|----------------------------------------------------------------------------------------------------|----------------------------------------------------------------------------------------------------|
| GEOHASH_CENTROID       | Compute the centroid<br>(geographic midpoint or<br>center of gravity) of a set of<br>geohashes | <ul> <li>hashes - A collection<br/>of geohashes or a map<br/>associating geohashes to<br/>numeric weights</li> <li>character_precision? - The<br/>number of characters to<br/>use in the hash. Default is</li> </ul> | The geohash of the centroid.                                                                       |
|                        |                                                                                                | 12.                                                                                                    |                                                                                                    |
| GEO_DIST               | Compute the distance<br>between geohashes.                                                     | <ul> <li>hash1 - The first point as a geohash</li> <li>hash2 - The second point</li> </ul>                                                                                                    | The distance in kilometers between the hashes.                                                     |
|                        |                                                                                                | as a geohash                                                                                                    |                                                                                                    |
|                        |                                                                                                | <ul> <li>strategy? - The great<br/>circle distance strategy to<br/>use. One of HAVERSINE,<br/>LAW_OF_COSINES, or<br/>VICENTY. Haversine is<br/>default.</li> </ul>                                                   |                                                                                                    |
| GEOHASH_FROM_LATLONG   |                                                                                                | latitude - The latitude                                                                                                    | A geohash of the lat/long.                                                                         |
|                        | lat/long.                                                                                      | Iongitude - The longitude                                                                                                    |                                                                                                    |
|                        |                                                                                                | <ul> <li>character_precision? - The<br/>number of characters to<br/>use in the hash. Default is<br/>12.</li> </ul>                                                                                                   |                                                                                                    |
| GEOHASH_FROM_LOC       | Compute geohash given a geo enrichment location.                                               | <ul> <li>map - the latitude and<br/>logitude in a map (the<br/>output of GEO_GET)</li> </ul>                                                                                                    | A geohash of the location.                                                                         |
|                        |                                                                                                | Iongitude - The longitude                                                                                                    |                                                                                                    |
|                        |                                                                                                | <ul> <li>character_precision? - The<br/>number of characters to<br/>use in the hash. Default is<br/>12</li> </ul>                                                                                                    |                                                                                                    |
| GEOHASH_MAX_DIST       | Compute the maximum<br>distance among a list of<br>geohashes                                   | • hashes - A set of geohashes                                                                                                    | The maximum distance in kilometers between any two locations                                       |
|                        | geonastes                                                                                      | • strategy? - The great<br>circle distance strategy to<br>use. One of HAVERSINE,<br>LAW_OF_COSINES, or<br>VICENTY. Haversine is<br>default.                                                                          |                                                                                                    |
| GEOHASH_TO_LATLONG     | Compute geohash given a<br>lat/long.                                                           | • • hash - The geohash                                                                                                    | A map containing the<br>latitude and longitude of<br>the hash (keys "latitude" and<br>"longitude") |
| GET                    | Returns the i'th element of the list                                                           | <ul> <li>input - List</li> <li>i - The index (0-based)</li> </ul>                                                                                                    | First element of the list                                                                          |
| GET_FIRST              | Returns the first element of the list                                                          | • input - List                                                                                                    | First element of this list                                                                         |
| GET_LAST               | Returns the last element of the list                                                           | • input - List                                                                                                    | Last element of the list                                                                           |
| GET_SUPPORTED_ENCODING |                                                                                                |                                                                                                    | A List of String                                                                                   |

| Function         | Description                                                                                                    | Input                                                                                                    | Returns                                                                                                    |
|------------------|----------------------------------------------------------------------------------------------------|----------------------------------------------------------------------------------------------------|----------------------------------------------------------------------------------------------------|
| HASH             | Hashes a given value using<br>the given hashing algorithm<br>and returns a hex encoded<br>string.                                                  | <ul> <li>toHash - value to hash.</li> <li>hashType - A valid string<br/>representation of a<br/>hashing algorithm. See<br/>'GET_HASHES_AVAILABLE'</li> </ul>                                                 | A hex encoded string<br>of a hashed value using<br>the given algorithm. If<br>'hashType' is null then '00',<br>padded to the necessary<br>length, will be returned. If<br>'toHash' is not able to be<br>hashed or 'hashType' is null<br>then null is returned. |
| HLLP_ADD         | Add value to the<br>HyperLogLogPlus estimator<br>set.                                                                                              | <ul> <li>hyperLogLogPlus - the hllp<br/>estimator to add a value<br/>to</li> <li>value+ - value to add to<br/>the set. Takes a single<br/>item or a list.</li> </ul>                                         | The HyperLogLogPlus set<br>with a new value added                                                                                                    |
| HLLP_CARDINALITY | Returns HyperLogLogPlus-<br>estimated cardinality for this set.                                                                                    | <ul> <li>input - hyperLogLogPlus -<br/>the hllp set</li> </ul>                                                                                                    | Long value representing the cardinality for this set                                                                                                    |
| HLLP_INIT        | Initializes the set                                                                                                    | <ul> <li>p (required) - The<br/>precision value for the<br/>sparse set.</li> <li>sp - The precision value<br/>for the sparse set. If sp Is<br/>not specified the sparse<br/>set will be disabled.</li> </ul> | A new HyperLogLogPlus set                                                                                                    |
| HLLP_MERGE       | Merge hllp sets together                                                                                                    | <ul> <li>hllp1 - First hllp set</li> <li>hllp2 - Second hllp set</li> <li>hllpn - Additional sets to merge</li> </ul>                                                                                        | A new merged<br>HyperLogLogPlus estimator<br>set                                                                                                    |
| IN_SUBNET        | Returns true if an IP is within<br>a subnet range                                                                                                  | <ul> <li>ip - The IP address in<br/>string form</li> <li>cidr+ - One or more IP<br/>ranges specified in CIDR<br/>notation (for example,<br/>192.168.0.0/24)</li> </ul>                                       | True if the IP address is<br>within at least one of the<br>network ranges and false if<br>otherwise                                                                                                    |
| IS_DATE          | Determines if the date<br>contained in the string<br>conforms to the specified<br>format                                                           | <ul> <li>date - The date in string<br/>form</li> <li>format - The format of<br/>the date</li> </ul>                                                                                                    | True if the date is in the specified format and false is otherwise                                                                                                    |
| IS_DOMAIN        | Tests if a string is a valid<br>domain. Domain names are<br>evaluated according to the<br>standards RFC1034 Section<br>3, and RFC1123 section 2.1. | • address - The string to test                                                                                                    | True if the string is a valid domain and false if otherwise                                                                                                    |
| IS_EMAIL         | Tests if a string is a valid email address                                                                                                    | address -The string to test                                                                                                    | True if the string is a valid<br>email address and false if<br>otherwise                                                                                                    |
| IS_EMPTY         | Returns true if string or collection is empty or null and false if otherwise                                                                       | <ul> <li>input - Object of string<br/>or collection type (for<br/>example, list)</li> </ul>                                                                                                    | True if the string or<br>collection is empty or null<br>and false if otherwise                                                                                                    |
| IS_ENCODING      | Returns true if the passed<br>string is encoded in one of<br>the supported encodings<br>and false if otherwise.                                    | <ul> <li>string - The string to test</li> <li>encoding - The name<br/>of the encoding<br/>as string. See<br/>GET_SUPPORTED_ENCODI</li> </ul>                                                                 | True if the passed string<br>is encoded in one of the<br>supported encodings and<br>false if otherwise.                                                                                                    |

| Function    | Description                                                                                                    | Input                                                                                                    | Returns                                                                        |
|-------------|----------------------------------------------------------------------------------------------------|----------------------------------------------------------------------------------------------------|--------------------------------------------------------------------------------|
| IS_INTEGER  | Determines whether or not<br>an object is an integer                                                                                                    | • x - The object to test                                                                                                    | True if the object can be<br>converted to an integer and<br>false if otherwise |
| IS_IP       | Determine if a string is an IP<br>or not                                                                                                    | <ul> <li>ip - An object which we wish to test is an IP</li> <li>type (optional) - Object of string or collection type (for example, list) one of IPv4 or IPv6. The default is IPv4.</li> </ul>                            | True if the string is an IP and false if otherwise                             |
| IS_NAN      | Evaluates if the passed<br>number is NaN. The number<br>is evaluated as a double.                                                                                                    | <ul> <li>number - number to<br/>evaluate"</li> </ul>                                                                                                    | True if the number is NaN, false if it is                                      |
| IS_URL      | Tests if a string is a valid URL                                                                                                    | • url - The string to test                                                                                                    | True if the string is a valid<br>URL and false otherwise                       |
| NIOL        | Joins the components in<br>the list of strings with the<br>specified delimiter                                                                                                    | <ul> <li>list - List of strings</li> <li>delim - String delimiter</li> </ul>                                                                                                    | String                                                                         |
| KAFKA_GET   | Retrieves messages from<br>a Kafka topic. Subsequent<br>calls will continue retrieving<br>messages sequentially from<br>the original offset.                                                                                                   | <ul> <li>topic - the name of the<br/>Kafka topic.</li> <li>count - The number<br/>of Kafka messages to<br/>retrieve.</li> <li>config - Optional map of<br/>key/values that override<br/>any global properties.</li> </ul> | List of String                                                                 |
| KAFKA_PROPS | Retrieves the Kafka<br>properties that are used by<br>other KAFKA_* functions<br>like KAFKA_GET and<br>KAFKA_PUT. The Kafka<br>properties are compiled<br>from a set of default<br>properties, the global<br>properties, and any<br>overrides. | config - An optional<br>map of key/values that<br>override any global<br>properties                                                                                                    | Map of key/value pairs                                                         |
| KAFKA_PUT   | Sends messages to a Kafka<br>topic.                                                                                                    | <ul> <li>topic - The name of the<br/>Kafka topic.</li> <li>messages -A list of<br/>messages to write.</li> <li>config - Optional map of<br/>key/values that override<br/>any global properties.</li> </ul>                | N/A                                                                            |
| KAFKA_TAIL  | Retrieves messages from a<br>Kafka topic always starting<br>with the most recent<br>message first.                                                                                                    | <ul> <li>topic - The name of the<br/>Kafka topic.</li> <li>count - The number<br/>of Kafka messages to<br/>retrieve.</li> <li>config - Optional map of<br/>key/values that override<br/>any global properties.</li> </ul> | List of String                                                                 |
| LENGTH      | Returns the length of a<br>string or size of a collection.<br>Returns 0 for empty or null<br>strings.                                                                                                    | • input - Object of string<br>or collection type (for<br>example, list).                                                                                                    | Integer                                                                        |

| Function          | Description                                                                                                    | Input                                                                                                    | Returns                                                                                                    |
|-------------------|----------------------------------------------------------------------------------------------------|----------------------------------------------------------------------------------------------------|----------------------------------------------------------------------------------------------------|
|                   |                                                                                                    | <ul> <li>element - Element to add to list.</li> </ul>                                                                                                    |                                                                                                    |
| LIST_ADD          | Adds an element to a list.                                                                                                    | <ul> <li>list - List to add element<br/>to.</li> </ul>                                                                                                    | Resulting list with the item added at the end.                                                                                                    |
| LN                | Returns the natural log of a number.                                                                                                    | <ul> <li>number - The number to<br/>take the natural log of</li> </ul>                                                                                                    | The natural log of the number passed in.                                                                                                    |
| LOG2              | Returns the log (base 2) of a number.                                                                                                    | <ul> <li>number - The number to<br/>take the log (base 10) of</li> </ul>                                                                                                    | The log (base 2) of the number passed in.                                                                                                    |
| LOG10             | Returns the log (base 10) of a number.                                                                                                    | <ul> <li>number - The number to<br/>take the log (base 2) of</li> </ul>                                                                                                    | The log (base 10) of the number passed in.                                                                                                    |
| MAAS_GET_ENDPOINT | Inspects ZooKeeper and<br>returns a map containing<br>the name, version, and url<br>for the model referred to by<br>the input parameters          | <ul> <li>model_name - The name<br/>of the model</li> <li>model_version - The<br/>optional version of the<br/>model. If the model<br/>version is not specified,<br/>the most current version is<br/>used.</li> </ul>                                                                         | A map containing the name,<br>version, url for the REST<br>endpoint (fields named<br>name, version, and url).<br>Note that the output of this<br>function is suitable for input<br>into the first argument of<br>MAAS_MODEL_APPLY.       |
| MAAS_MODEL_APPLY  | Returns the output of<br>a model deployed via<br>Model as a Service. Note:<br>Results are cached locally 10<br>minutes.                           | <ul> <li>endpoint - A map<br/>containing name, version,<br/>and url for the REST<br/>endpoint</li> <li>function - The optional<br/>endpoint path; default is<br/>'apply'</li> <li>model_args - A dictionary<br/>of arguments for the<br/>model (these become<br/>request params)</li> </ul> | The output of the model<br>deployed as a REST<br>endpoint in map form.<br>Assumes REST endpoint<br>returns a JSON map.                                                                                                    |
| МАР               | Applies lambda expression<br>to a list of arguments. e.g.<br>`MAP( [ 'foo', 'bar' ] , (x) -><br>TO_UPPER(x) )` would yield<br>`[ 'FOO', 'BAR' ]`. | <ul> <li>string -List of arguments.</li> <li>prefix - The string prefix<br/>to prepend to the start of<br/>the string.</li> <li>additionalprefix - Optional<br/>- Additional string prefix<br/>that is valid.</li> </ul>                                                                    | A new String if prefix was<br>prepended, the same string<br>otherwise.                                                                                                    |
| MAP_EXISTS        | Checks for existence of a key<br>in a map                                                                                                    | <ul> <li>key - The key to check for<br/>existence</li> <li>map - The may to check<br/>for existence of the key</li> </ul>                                                                                                    | True if the key is found<br>in the map and false if<br>otherwise                                                                                                    |
| MAP_GET           | Gets the value associated with a key from a map                                                                                                   | <ul> <li>key - The key</li> <li>map - The map</li> <li>default - Optionally the<br/>default value to return if<br/>the key is not in the map.</li> </ul>                                                                                                    | The object associated with<br>the key in the map. If no<br>value is associated with the<br>key and default is specified,<br>then default is returned. If<br>no value is associated with<br>the key or default, then null<br>is returned. |

| Function           | Description                                                                                                    | Input                                                                                                    | Returns                                                                                                    |
|--------------------|----------------------------------------------------------------------------------------------------|----------------------------------------------------------------------------------------------------|----------------------------------------------------------------------------------------------------|
| MAX                | Returns the maximum value<br>of a list of input values.                                                                | <ul> <li>"list - List of arguments.<br/>The list may only<br/>contain objects that are<br/>mutually comparable /<br/>ordinal (implement<br/>java.lang.Comparable<br/>interface). Multi type<br/>numeric comparisons<br/>are supported:<br/>MAX([10,15L,15.3])<br/>would return 15.3, but<br/>MAX(['23',25]) will fail<br/>and return null as strings<br/>and numbers can't be<br/>compared.</li> </ul> | The maximum value of the<br>list, or null if the list is empty<br>or the input values were not<br>comparable. |
| MIN                | Returns the minimum value<br>of a list of input values.                                                                | <ul> <li>"list - List of arguments.<br/>The list may only<br/>contain objects that are<br/>mutually comparable /<br/>ordinal (implement<br/>java.lang.Comparable<br/>interface). Multi type<br/>numeric comparisons<br/>are supported:<br/>MIN([10,15L,15.3])<br/>would return 10, but<br/>MIN(['23',25]) will fail<br/>and return null as strings<br/>and numbers can't be<br/>compared.</li> </ul>   | The minimum value of the<br>list, or null if the list is empty<br>or the input values were not<br>comparable. |
| MONTH              | The number representing<br>the month. The first month,<br>January, has a value of 0.                                   | dateTime - The datetime<br>as a long representing the<br>milliseconds since UNIX<br>epoch                                                                                                    | The current month (0-<br>based).                                                                              |
| MULTISET_ADD       | Adds to a multiset, which is<br>a map associating objects to<br>their instance counts.                                 | <ul> <li>set - The multiset to add<br/>to</li> <li>o - object to add to<br/>multiset</li> </ul>                                                                                                    | A multiset                                                                                                    |
| MULTISET_INIT      | Creates an empty multiset,<br>which is a map associating<br>objects to their instance<br>counts.                       | • input? - An initialization of the multiset                                                                                                    | A multiset                                                                                                    |
| MULTISET_MERGE     | Merges a list of multisets,<br>which is a map associating<br>objects to their instance<br>counts.                      | <ul> <li>sets - A collection of<br/>multisets to merge</li> </ul>                                                                                                    | A multiset                                                                                                    |
| MULTISET_REMOVE    | Removes from a multiset,<br>which is a map associating<br>objects to their instance<br>counts.                         | <ul> <li>set - The multiset to add<br/>to</li> <li>o - object to add to<br/>multiset</li> </ul>                                                                                                    | A multiset                                                                                                    |
| MULTISET_TO_SET    | Create a set out of a<br>multiset, which is a map<br>associating objects to their<br>instance counts.                  | multiset - The multiset to convert                                                                                                    | The set of objects in the multiset ignoring multiplicity                                                      |
| PREPEND_IF_MISSING | Prepends the prefix to the<br>start of the string if the<br>string does not already start<br>with any of the prefixes. | <ul> <li>string - The string to be<br/>prepended.</li> <li>prefix - The string prefix<br/>to prepend to the start of<br/>the string.</li> </ul>                                                                                                    | A new String if prefix was<br>prepended, the same string<br>otherwise.                                        |

| Function       | Description                                                                  | Input                                                                                                    | Returns                                                                                   |
|----------------|------------------------------------------------------------------------------|----------------------------------------------------------------------------------------------------|-------------------------------------------------------------------------------------------|
|                |                                                                              | <ul> <li>additionalprefix - Optional</li> <li>Additional string prefix<br/>that is valid.</li> </ul>                                                                                                    |                                                                                           |
| PROFILE_FIXED  | The profile periods<br>associated with a fixed<br>lookback starting from now | durationAgo - How long<br>ago should values be<br>retrieved from?                                                                                                    | The selected profile<br>measurement timestamps.<br>These are ProfilePeriod<br>objects.    |
|                |                                                                              | <ul> <li>units - The units of<br/>'durationAgo'</li> </ul>                                                                                                    |                                                                                           |
|                |                                                                              | <ul> <li>config_overrides -<br/>Optional - Map (in curly<br/>braces) of name:value<br/>pairs, each overriding the<br/>global config parameter<br/>of the same name.<br/>Default is the empty Map,<br/>meaning no overrides.</li> </ul>                                           |                                                                                           |
| PROFILE_GET    | Retrieves a series of values from a stored profile                           | <ul> <li>profile - The name of the<br/>profile</li> </ul>                                                                                                    | The profile measurements                                                                  |
|                |                                                                              | <ul> <li>entity - The name of the<br/>entity</li> </ul>                                                                                                    |                                                                                           |
|                |                                                                              | • periods - The list of profile<br>periods to grab. These are<br>ProfilePeriod objects.                                                                                                    |                                                                                           |
|                |                                                                              | • groups_list -Optional<br>- Must correspond to<br>the 'groupBy' list used<br>in profile creation - List<br>(in square brackets) of<br>groupBy values used to<br>filter the profile. Default<br>is the empty list, meaning<br>groupBy was not used<br>when creating the profile. |                                                                                           |
|                |                                                                              | <ul> <li>config_overrides -<br/>Optional - Map (in curly<br/>braces) of name:value</li> </ul>                                                                                                    |                                                                                           |
|                |                                                                              | pairs, each overriding the<br>global config parameter<br>of the same name.<br>Default is the empty Map,<br>meaning no overrides.                                                                                                    |                                                                                           |
| PROFILE_WINDOW | The profiler periods<br>associated with a window<br>selector statement from  | WindowSelector - The<br>statement specifying the<br>window to select.                                                                                                    | Returns: The selected profile<br>measurement periods. These<br>are ProfilePeriod objects. |
|                | an optional reference<br>timestamp.                                          | <ul> <li>now - Optional - The<br/>timestamp to use for<br/>now.</li> </ul>                                                                                                    |                                                                                           |
|                |                                                                              | <ul> <li>config_overrides -<br/>Optional - Map (in curly<br/>braces) of name:value<br/>pairs, each overriding the<br/>global config parameter<br/>of the same name.<br/>Default is the empty Map,<br/>meaning no overrides.</li> </ul>                                           |                                                                                           |

| Function         | Description                                                                                                    | Input                                                                                                    | Returns                                                                          |
|------------------|----------------------------------------------------------------------------------------------------|----------------------------------------------------------------------------------------------------|----------------------------------------------------------------------------------|
| PROTOCOL_TO_NAME | Converts the IANA protocol<br>number to the protocol<br>name                                                                                                    | IANA number                                                                                                    | The protocol name<br>associated with the IANA<br>number                          |
| REDUCE           | Reduces a list by a binary<br>lambda expression. That is,<br>the expression takes two<br>arguments. Usage example:<br>`REDUCE([1, 2, 3], (x, y)<br>-> x + y, 0)` would sum the<br>input list, yielding `6`. | <ul> <li>list - List of arguments.</li> <li>binary operation - The<br/>lambda expression<br/>function to apply to<br/>reduce the list. It is<br/>assumed that this takes<br/>two arguments, the first<br/>being the running total<br/>and the second being an<br/>item from the list.initial.</li> <li>initial_value - The initial<br/>value to use.</li> </ul> | The reduction of the list.                                                       |
| REGEXP_MATCH     | Determines whether a regex matches a string                                                                                                    | <ul> <li>input -String to split</li> <li>delim - String delimiter</li> </ul>                                                                                                    | List of strings                                                                  |
| REGEX_GROUP_VAL  | Returns the value of a group<br>in a regex against a string                                                                                                    | <ul> <li>string The string to test</li> <li>pattern -The proposed<br/>regex pattern</li> <li>group - The integer that<br/>selects what group to<br/>select, starting at 1</li> </ul>                                                                                                    | The value of the group, or<br>null if not matched or no<br>group at index.       |
| ROUND            | Rounds a number to the<br>nearest integer. This is half-<br>up rounding.                                                                                                    | number - The number to round                                                                                                    | The nearest integer (based on half-up rounding).                                 |
| SET_ADD          | Adds to a set                                                                                                    | <ul> <li>set - The set to add to</li> <li>o - object to add to set</li> </ul>                                                                                                    | A Set                                                                            |
| SET_INIT         | Creates an new set                                                                                                    | <ul> <li>Input? - An initialization<br/>of the set</li> </ul>                                                                                                    | A Set                                                                            |
| SET_MERGE        | Merges a list of sets                                                                                                    | <ul> <li>sets - A collection of sets<br/>to merge</li> </ul>                                                                                                    | A Set                                                                            |
| SET_REMOVE       | Removes from a set                                                                                                    | <ul> <li>set - The set to add to</li> <li>o - object to add to set</li> </ul>                                                                                                    | A Set                                                                            |
| SIN              | Returns the sine of a number.                                                                                                    | <ul> <li>number - The number to<br/>take the sine of</li> </ul>                                                                                                    | The sine of the number passed in.                                                |
| SPLIT            | Splits the string by the delimiter                                                                                                    | <ul><li> inputs - String to split</li><li> delim - String delimiter</li></ul>                                                                                                    | List of strings                                                                  |
| SQRT             | Returns the square root of a number.                                                                                                    | <ul> <li>number - The number to<br/>take the square root of</li> </ul>                                                                                                    | The square root of the number passed in.                                         |
| STARTS_WITH      | Determines whether a string starts with a prefix                                                                                                    | <ul> <li>string -the string to test</li> <li>prefix - The proposed prefix</li> </ul>                                                                                                    | True if the string starts with<br>the specified prefix and false<br>if otherwise |
| STATS_ADD        | Add one or more input<br>values to those that are<br>used to calculate the<br>summary statistics                                                                                                    | <ul> <li>stats - The Stellar statistics<br/>object. If null, then a new<br/>one is initialized</li> <li>value+ - One or more<br/>numbers to add</li> </ul>                                                                                                    | A Stellar statistics object                                                      |

| Function             | Description                                                                                                    | Input                                                                                                    | Returns                                                                                                    |
|----------------------|----------------------------------------------------------------------------------------------------|----------------------------------------------------------------------------------------------------|----------------------------------------------------------------------------------------------------|
| STATS_BIN            | Computes the bin that the<br>value is in based on the<br>statistical distribution.                                                                                                    | <ul> <li>stats - The Stellar statistics<br/>object</li> <li>value - The value to bin</li> <li>bound? - A list of<br/>percentile bin bounds<br/>(excluding min and max)<br/>or a string representing a<br/>known and common set<br/>of bins. For convenience,<br/>we have provided<br/>QUARTILE, QUINTILE,<br/>and DECILE which you<br/>can pass in as a string<br/>arg. If this argument is<br/>omitted, then we assume<br/>a Quartile bin split.</li> </ul> | Which bin N the value falls<br>in such that bound(N-1)<br>< value <= bound(N). No<br>min and max bounds are<br>provided, so values smaller<br>than the 0'th bound go<br>in the 0'th bin, and values<br>greater than the last bound<br>go in the M'th bin. |
| STATS_COUNT          | Calculates the count of the<br>values accumulated (or in<br>the window if a window is<br>used)                                                                                                    | <ul> <li>stats - The Stellar statistics<br/>object</li> </ul>                                                                                                    | The count of the values in<br>the window or NaN if the<br>statistics object is null                                                                                                    |
| STATS_GEOMETRIC_MEAN | Calculates the geometric<br>mean of the accumulated<br>values (or in the window if a<br>window is used). See http://<br>commons.apache.org.proper<br>commons-math/userguide/<br>stat.html#a1.2_Descriptive_st |                                                                                                    | The geometric mean of the<br>values in the window or<br>NaN if the statistics object i<br>null                                                                                                    |
| STATS_INIT           | Initializes a statistics object                                                                                                    | <ul> <li>window_size - The<br/>number of input data<br/>values to maintain in<br/>a rolling window in<br/>memory. If window_size is<br/>equal to 0, then no rolling<br/>window is maintained.<br/>Using no rolling window is<br/>less memory intensive, but<br/>cannot calculate certain<br/>statistics like percentiles<br/>and kurtosis.</li> </ul>                                                                                                    | A Stellar statistics object                                                                                                    |
| STATS_KURTOSIS       | Calculates the kurtosis of<br>the accumulated values<br>(or in the window if a<br>window is used). See http://<br>commons.apache.org/<br>proper/commons-<br>math/userguide/<br>stat.html#a1.2_Descriptive_st  | <ul> <li>stats - The Stellar statistics<br/>object</li> </ul>                                                                                                    | The kurtosis of the values ir<br>the window or NaN if the<br>statistics object is null                                                                                                    |
| STATS_MAX            | Calculates the maximum of<br>the accumulated values (or<br>in the window if a window<br>is used)                                                                                                    | <ul> <li>stats - The Stellar statistics<br/>object</li> </ul>                                                                                                    | The maximum of the<br>accumulated values in<br>the window or NaN if the<br>statistics object is null                                                                                                    |
| STATS_MEAN           | Calculates the mean of the<br>accumulated values (or in<br>the window if a window is<br>used)                                                                                                    | <ul> <li>stats - The Stellar statistics<br/>object</li> </ul>                                                                                                    | The mean of the values in<br>the window or NaN if the<br>statistics objects is null                                                                                                    |
| STATS_MERGE          | Merges statistics objects                                                                                                    | <ul> <li>statistics - A list of<br/>statistics providers</li> </ul>                                                                                                    | A Stellar statistics object                                                                                                    |
| STATS_MIN            | Calculates the minimum of the accumulated values (or                                                                                                    | stats - The Stellar statistics     object                                                                                                    | The minimum of the accumulated values in                                                                                                    |

| Function               | Description                                                                                                    | Input                                                                                                    | Returns                                                                                                    |
|------------------------|----------------------------------------------------------------------------------------------------|----------------------------------------------------------------------------------------------------|----------------------------------------------------------------------------------------------------|
|                        | in the window if a window is used)                                                                                                    |                                                                                                    | the window of NaN if the statistics object is null                                                           |
| STATS_PERCENTILE       | Computes the p'th<br>percentile of the<br>accumulated values (or in<br>the window if a window is<br>used)                                                                                                    | <ul> <li>stats - The Stellar statistics<br/>object</li> <li>p - A double where<br/>0&lt;=1 representing the<br/>percentile</li> </ul> | The p'th percentile of the<br>data or NaN if the statistics<br>object is null                                |
| STATS_POPULATION_VARIA | NCE lculates the population<br>variance of the accumulated<br>values (or in the window if a<br>window is used). See http://<br>commons.apache.org/<br>proper/commons-<br>math/userguide/<br>stat.html#a1.2_Descriptive_st       | <ul> <li>stats - The Stellar statistics<br/>object</li> <li>atistics</li> </ul>                                                       | The population variance of<br>the values in the window of<br>NaN if the statistics object is<br>null         |
| STATS_QUADRATIC_MEAN   | Calculates the quadratic<br>mean of the accumulated<br>values (or in the<br>window if the window<br>is used). See http://<br>commons.apache.org/<br>proper/commons-<br>math/userguide/<br>stat.html#a1.2_Descriptive_st         | <ul> <li>stats - The Stellar statistics<br/>object</li> </ul>                                                                         | The quadratic mean of the<br>values in the window or<br>NaN if the statistics object is<br>null              |
| STATS_SD               | Calculates the standard<br>deviation of the<br>accumulated values (or in<br>the window if a window<br>is used). See http://<br>commons.apache.org/<br>proper/commons-<br>math/userguide/<br>stat.html#a1.2_Descriptive_st       | <ul> <li>stats - The Stellar statistics<br/>object</li> <li>atistics</li> </ul>                                                       | The standard deviation of<br>the values in the window or<br>NaN if the statistics object is<br>null          |
| STATS_SKEWNESS         | Calculates the skewness<br>of the accumulated values<br>(or in the window if a<br>window is used). See http://<br>commons.apache.org/<br>proper/commons-<br>math/userguide/<br>stat.html#a1.2_Descriptive_st                    | <ul> <li>stats - The Stellar statistics<br/>object</li> <li>atistics</li> </ul>                                                       | The skewness of the values<br>in the window of NaN if the<br>statistics object is null                       |
| STATS_SUM              | Calculates the sum of the<br>accumulated values (or in<br>the window if a window is<br>used)                                                                                                    | <ul> <li>stats - The Stellar statistics<br/>object</li> </ul>                                                                         | The sum of the values in<br>the window or NaN if the<br>statistics object is null                            |
| STATS_SUM_LOGS         | Calculates the sum of<br>the (natural) log of the<br>accumulated values (or in<br>the window if a window<br>is used). See http://<br>commons.apache.org/<br>proper/commons-<br>math/userguide/<br>stat.html#a1.2_Descriptive_st | <ul> <li>stats - The Stellar statistics<br/>object</li> </ul>                                                                         | The sum of the (natural)<br>log of the values in the<br>in window or NaN if the<br>statistics object is null |
| STATS_SUM_SQUARES      | Calculates the sum of the<br>squares of the accumulated<br>values (or in the window if a<br>window is used)                                                                                                    | <ul> <li>stats - The Stellar statistics<br/>object</li> </ul>                                                                         | The sum of the squares of<br>the values in the window or<br>NaN if the statistics object is<br>null          |

| Function            | Description                                                                                                    | Input                                                                                                    | Returns                                                                                                    |
|---------------------|----------------------------------------------------------------------------------------------------|----------------------------------------------------------------------------------------------------|----------------------------------------------------------------------------------------------------|
| STATS_VARIANCE      | Calculates the variance of<br>the accumulated values<br>(or in the window if a<br>window is used). See http://<br>commons.apache.org/<br>proper/commons-<br>math/userguide/<br>stat.html#a1.2_Descriptive_stat.                                                                                                    | <ul> <li>stats - The Stellar statistics<br/>object</li> </ul>                                                                                                    | The variance of the values<br>in the window or NaN if the<br>statistics object is null                                                                  |
| STRING_ENTROPY      | Computes the base-2 shannon entropy of a string.                                                                                                    | input - string                                                                                                    | The base-2 shannon entropy<br>of the string (https://<br>en.wikipedia.org/wiki/<br>Entropy_(information_theory)#Definition<br>The unit of this is bits. |
| SYSTEM_ENV_GET      | Returns the value associated with an environment variable                                                                                                    | <ul> <li>env_var -Environment<br/>variable name to get the<br/>value for</li> </ul>                                                                                                    | String                                                                                                    |
| SYSTEM_PROPERTY_GET | Returns the value associated with a Java system property                                                                                                    | <ul> <li>key - Property to get the value for</li> </ul>                                                                                                    | String                                                                                                    |
| TAN                 | Returns the tangent of a number.                                                                                                    | number - The number to take the tangent of                                                                                                    | The tangent of the number passed in.                                                                                                    |
| TLSH_DIST           | Will return the hamming<br>distance between two<br>TLSH hashes (note: must<br>be computed with the<br>same params). For more<br>information, see https://<br>github.com/trendmicro/tlsh<br>and Jonathan Oliver, Chun<br>Cheng, and Yanggui Chen,<br>TLSH - A Locality Sensitive<br>Hash. 4th Cybercrime and<br>Trustworthy Computing<br>Workshop, Sydney,<br>November 2013. For a<br>discussion of tradeoffs,<br>see Table II on page 5<br>of https://github.com/<br>trendmicro/tlsh/blob/<br>master/TLSH_CTC_final.pdf | <ul> <li>hash1 - The first TLSH<br/>hash</li> <li>hash2 - The first TLSH<br/>hash</li> <li>includeLength? - Include<br/>the length in the distance<br/>calculation or not?<br/>Returns: An integer<br/>representing the distance<br/>between hash1 and<br/>hash2. The distance<br/>is roughly hamming<br/>distance, so 0 is very<br/>similar.</li> </ul> |                                                                                                    |
| TO_DOUBLE           | Transforms the first<br>argument to a double<br>precision number                                                                                                    | Input - Object of string or<br>numeric type                                                                                                    | Double version of the first<br>argument                                                                                                    |
| TO_EPOCH_TIMESTAMP  | Returns the epoch<br>timestamp of the dateTime<br>in the specified format.<br>If the format does not<br>have a timestamp and you<br>wish to assume a given<br>timestamp, you may specify<br>the timezone optionally.                                                                                                    | <ul> <li>dateTime - DateTime in<br/>string format</li> <li>format - DateTime format<br/>as string</li> <li>timezone - Optional<br/>timezone in a string<br/>format</li> </ul>                                                                                                    | Epoch timestamp                                                                                                    |
| TO_FLOAT            | Transforms the first argument to an integer                                                                                                    | Input - Object of string or<br>numeric type                                                                                                    | Float version of the first<br>argument                                                                                                    |
| TO_INTEGER          | Transforms the first argument to an integer                                                                                                    | Input - Object of string or<br>numeric type                                                                                                    | Integer version of the first argument                                                                                                    |
| TO_JSON_LIST        | Accepts JSON string as an<br>input and returns a List<br>object parsed by Jackson.<br>You need to be aware of<br>content of JSON string that<br>is to be parsed. For e.g.                                                                                                    | <ul> <li>string - The JSON string to<br/>be parsed</li> </ul>                                                                                                    | A parsed List object                                                                                                    |

| Function        | Description                                                                                                    | Input                                                                                                    | Returns                                                                                                    |
|-----------------|----------------------------------------------------------------------------------------------------|----------------------------------------------------------------------------------------------------|----------------------------------------------------------------------------------------------------|
|                 | GET_FIRST( TO_JSON_LI<br>2]') would yield foo                                                                                                    | ST( '[ "foo",                                                                                                   |                                                                                                    |
| TO_JSON_MAP     | Accepts JSON string as an<br>input and returns a Map<br>object parsed by Jackson.<br>You need to be aware of<br>content of JSON string<br>that is to be parsed. For<br>e.g. MAP_GET( 'bar',<br>TO_JSON_MAP( '{ "foo"<br>1, "bar" : 2}') would<br>yield 2  | <ul> <li>string - The JSON string to<br/>be parsed</li> <li>:</li> </ul>                                        | A parsed Map object                                                                                                    |
| TO_JSON_OBJECT  | Accepts JSON string as an<br>input and returns a JSON<br>Object parsed by Jackson.<br>You need to be aware of<br>content of JSON string<br>that is to be parsed. For<br>e.g. MAP_GET( 'bar',<br>TO_JSON_OBJECT( '{ "f<br>1, "bar" : 2}') would<br>yield 2 | <ul> <li>string - The JSON string to<br/>be parsed</li> <li>":</li> </ul>                                       | A parsed JSON object                                                                                                    |
| TO_LONG         | Transforms the first argument to a long integer                                                                                                    | <ul> <li>input - Object of string or<br/>numeric type</li> </ul>                                                | Long version of the first argument                                                                                                    |
| TO_LOWER        | Transforms the first<br>argument to a lowercase<br>string                                                                                                    | Input -String                                                                                                   | String                                                                                                    |
| TO_STRING       | Transforms the first argument to a string                                                                                                    | • Input - Object                                                                                                | String                                                                                                    |
| TO_UPPER        | Transforms the first<br>argument to an uppercase<br>string                                                                                                    | Input -String                                                                                                   | Uppercase string                                                                                                    |
| TRIM            | Trims white space from both sides of a string                                                                                                    | Input -String                                                                                                   | String                                                                                                    |
| URL_TO_HOST     | Extract the hostname from a URL                                                                                                    | • url - URL in string form                                                                                      | The hostname from the<br>URL as a string (for example<br>URL_TO_HOST('http://<br>www.yahoo.com/<br>foo') would yield<br>'www.yahoo.com' |
| URL_TO_PATH     | Extract the path from a URL                                                                                                    | • url - URL in string form                                                                                      | The path from the URL<br>as a string (for example<br>URL_TO_PATH('http://<br>www.yahoo.com/foo')<br>would yield 'foo'                   |
| URL_TO_PORT     | Extract the port from a URL.<br>If the port is not explicitly<br>stated in the URL, then<br>an implicit port is inferred<br>based on the protocol.                                                                                                    | • url - URL in string form                                                                                      | The port used in the URL<br>as an integer (for example<br>URL_TO_PORT('http://<br>www.yahoo.com/foo')<br>would yield 80)                |
| URL_TO_PROTOCOL | Extract the protocol from a<br>URL                                                                                                    | • url - URL in string form                                                                                      | The protocol from the URL<br>as a string (for example<br>URL_TO_PROTOCOL('http://<br>www.yahoo.com/foo')<br>would yield 'http'          |
| WEEK_OF_MONTH   | The numbered week within<br>the month. The first week<br>within the month has a<br>value of 1.                                                                                                    | <ul> <li>dateTime -The datetime<br/>as a long representing the<br/>milliseconds since UNIX<br/>epoch</li> </ul> | The numbered week within the month                                                                                                    |

| Function     | Description                                                                                                    | Input                                                                                                    | Returns                                                                                                    |
|--------------|----------------------------------------------------------------------------------------------------|----------------------------------------------------------------------------------------------------|----------------------------------------------------------------------------------------------------|
| WEEK_OF_YEAR | The numbered week within<br>the year. The first week in<br>the year has a value of 1.                                                                                         | dateTime - The datetime<br>as a long representing the<br>milliseconds since UNIX<br>epoch                       | The numbered week within the year                                                                                                    |
| YEAR         | The number representing the year                                                                                                    | <ul> <li>dateTime -The datetime<br/>as a long representing the<br/>milliseconds since UNIX<br/>epoch</li> </ul> | The current year                                                                                                    |
| ZIP          | Zips lists into a single list<br>where the ith element is an<br>list containing the ith items<br>from the constituent lists.<br>See python and wikipedia<br>for more context. | • lists* - Lists to zip.                                                                                        | <ul> <li>Returns: The zip of the lists. The returned list is the min size of all the lists. e.g., ZIP( [ 1, 2 ], [ 3, 4, 5 ])</li> <li>== [ [1, 3], [2, 4] ]</li> </ul>                                                            |
| ZIP_LONGEST  | Zips lists into a single list<br>where the ith element is an<br>list containing the ith items<br>from the constituent lists.<br>See python and wikipedia<br>for more context. | • lists* - Lists to zip.                                                                                        | <ul> <li>Returns: The zip of<br/>the lists. The returned<br/>list is the max size of<br/>all the lists. Empty<br/>elements are null e.g.,<br/>ZIP_LONGEST([1,<br/>2], [3, 4, 5])<br/>== [[1, 3], [2,<br/>4], [null, 5]]</li> </ul> |

The following is an example query (in other words, a function which returns a boolean) which would be seen possibly in threat triage:

```
IN_SUBNET( ip, '192.168.0.0/24') or ip in [ '10.0.0.1', '10.0.0.2' ] or
exists(is_local)
```

This evaluates to true precisely when one of the following is true:

- The value of the  ${\tt ip}$  field is in the 192.168.0.0/24 subnet
- The value of the ip field is 10.0.0.1 or 10.0.0.2
- The field is\_local exists

The following is an example transformation which might be seen in a field transformation:

```
TO_EPOCH_TIMESTAMP(timestamp, 'yyyy-MM-dd HH:mm:ss', MAP_GET(dc, dc2tz, 'UTC'))
```

For a message with a timestamp and dc field, we want to set the transform the timestamp to an epoch timestamp given a timezone which we will lookup in a separate map, called dc2tz.

This will convert the timestamp field to an epoch timestamp based on the

- Format yyyy-MM-dd HH:mm:ss
- The value in dc2tz associated with the value associated with field dc, defaulting to UTC

## **4. Stellar Benchmarks**

A microbenchmarking utility is included to assist in executing microbenchmarks for Stellar functions.

The utility can be executed via maven using the `exec` plugin, like so, from the `metron-common` directory:

```
mvn -DskipTests clean package && \
mvn exec:java -Dexec.mainClass="org.apache.metron.common.stellar.benchmark.
StellarMicrobenchmark" -Dexec.args="..."
```

where exec.args can be one of the following:

| -e,expressions <file></file> | Stellar expressions                            |
|------------------------------|------------------------------------------------|
| -h,help                      | Generate Help screen                           |
| -n,num_times <num></num>     | Number of times to run per expression (after   |
|                              | warmup). Default: 1000                         |
| -o,output <file></file>      | File to write output.                          |
| -p,percentiles <num></num>   | Percentiles to calculate per run. Default:     |
|                              | 50.0,75.0,95.0,99.0                            |
| -v,variables <file></file>   | File containing a JSON Map of variables to use |
| -w,warmup <num></num>        | Number of times for warmup per expression.     |
|                              | Default: 100                                   |

For instance, to run with a set of Stellar expression in file /tmp/expressions.txt:

```
# simple functions
TO_UPPER('john')
TO_LOWER(name)
# math functions
1 + 2*(3 + int_num) / 10.0
1.5 + 2*(3 + double_num) / 10.0
# conditionals
if ('foo' in ['foo']) OR one == very_nearly_one then 'one' else 'two'
1 + 2*(3 + int_num) / 10.0
#Network funcs
DOMAIN_TO_TLD(domain)
DOMAIN_REMOVE_SUBDOMAINS(domain)
```

And variables in file /tmp/variables.json:

```
"name" : "john",
"int_num" : 1,
"double_num" : 17.5,
"one" : 1,
"very_nearly_one" : 1.000001,
"domain" : "www.google.com"
```

Written to file /tmp/output.txt would be the following command:

```
mvn -DskipTests clean package && \setminus
```

mvn exec:java -Dexec.mainClass="org.apache.metron.common.stellar.benchmark. StellarMicrobenchmark" \ -Dexec.args="-e /tmp/expressions.txt -v /tmp/variables.json -o ./output.json"